# What are specifics concerning the creation of new master data?

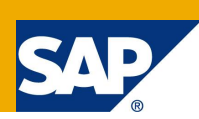

## <span id="page-0-0"></span>**Applies to**

SAP NetWeaver Business Warehouse 7.30 (BW7.30) SP05 with SAP NetWeaver Business Warehouse Accelerator 7.20 (BWA7.20) or HANA 1.0 running as a database for SAP NetWeaver BW 7.3 SP05

#### <span id="page-0-1"></span>**Summary**

This article describes some specifics concerning the creation of master data in the BW Workspace context. It addresses the Business Warehouse Administrator as well as the Business Analyst in the line of business. As a prerequisite we recommend reading the article 'What is a BW Workspace?' and 'How can Central and Local Provider easily be combined?' from this article series.

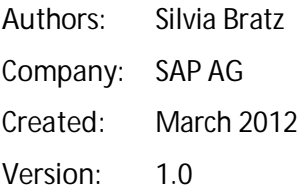

#### <span id="page-0-2"></span>**Author Biography**

**Silvia Bratz:** Development Project Manager, TIP In-Memory Platform BW (SAP AG). Silvia Bratz joined SAP 13 years ago and began working as a technical SAP consultant for Business Intelligence. Today, she is a member of the BWA and Data Management team.

# <span id="page-1-0"></span>**Table of Contents**

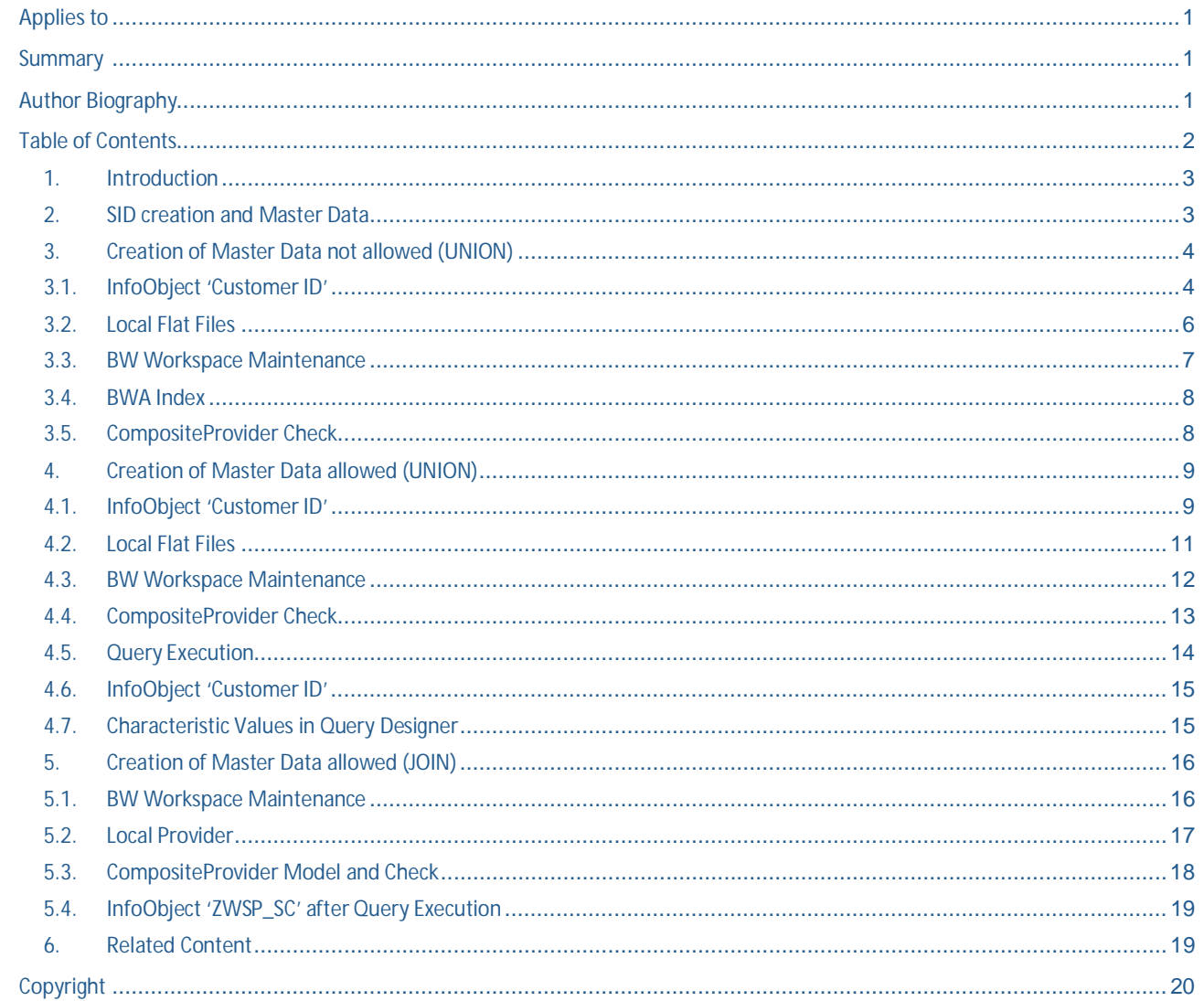

#### **1. Introduction**

<span id="page-2-0"></span>A BW Workspace is a kind of 'small sandbox' which IT defines. IT sets the boundaries, IT sets the amount of resources that a BW Workspace can consume and exposes some of the central data models to the BW Workspace (data of the models and their related semantics). The BW Workspace exposes the central data in a logical fashion only. The data is not copied over into the BW Workspace, which means that no data replication is needed.

The goal is to enable the Key Business Users to use this functionality in a dedicated and separated environment, which is deeply embedded and integrated in the existing BW landscape. The BW Workspaces bridge the gap between the architected and the departmental data marts. Therefore, Workspaces are integrated, independent and, as the usage of the SAP Business Warehouse Accelerator is mandatory, they are completely in-memory.

#### **2. SID creation and Master Data**

<span id="page-2-1"></span>New characteristic values which are not yet known to the BW system can been introduced by uploading a file to a Local Provider in a BW Workspace.

In a BW Workspace the Administrator has the option to allow the creation of master data for this BW Workspace. This can be achieved by setting the flag 'Creation of Master Data is Allowed'.

Per default the flag is not set. This means that a CompositeProvider where a Data Provider with new master data is combined with a UNION operation cannot be activated in the BW Workspace when the field link takes place with an InfoObject where the characteristic values of the new data are not available in the BW master data table.

When adding and combining local data in a BW Workspace where the flag is set (creation allowed), SIDs are created at Query runtime for characteristic values which are not available in the master data tables of the central BW system. We can distinguish between SID creation and visibility of master data in the F4 help.

#### **SID creation**

New SIDs are always generated at Query runtime in case:

- · It is explicitly allowed via the setting in the BW Workspace maintenance **AND**
- · The field has been linked with a BW InfoObject **AND**
- There is no SID for these characteristic values of this InfoObject in the master data table available yet **AND**
- The binding type is UNION AND
- The master data has no SID convert\* (SID convert happens with InfoObjects with data type 'NUMC' and with a length <= 9)

\*Even in the case of master data where the SID convert takes place SIDs are created when in a query the option 'Keep Filter Value' is chosen. This behaviour cannot be avoided - also not if the creation of master data is **not** allowed in the BW Workspace maintenance.

New SIDs are always generated at Query runtime in case:

- The binding type is JOIN AND
- · An InfoObject has been assigned to a field during upload to a Local Provider which does not represent a join condition, i.e. which is used as a dedicated field for display and navigation **AND**
- The master data has no SID convert\* (SID convert happens with InfoObjects with data type 'NUMC' and with a length <= 9).

\*Even in the case of master data where the SID convert takes place SIDs are created when in a query the option 'Keep Filter Value' is chosen. This behaviour cannot be avoided - also not if the creation of master data is **not** allowed in the BW Workspace maintenance.

#### **Master Data in F4 Help**

Under some circumstances also the master data is available in the F4-help (type 'M') although the flags in the SID tables (CHCKFL, DATAFL, INCFL) are not set. This is the case when the BW Accelerator is used and master data is explicitly indexed (F4 Input Help). New entries in the SID table generally lead to new entries in the RSDDTREXNEWSID table. When theses entries are indexed again automatically via the master data daemon, these master data values are visible when searching with F4-help (type 'M').

In the BW on HANA use case the values are not visible after having executed a query on the CompositeProvider (SID table flags are not set). The system in this case behaves like a database without BWA.

### <span id="page-3-0"></span>**3. Creation of Master Data not allowed (UNION)**

### <span id="page-3-1"></span>**3.1. InfoObject 'Customer ID'**

In this scenario example a Local Provider is linked to a MultiProvider with a UNION operation. The field link is the 'CUSTOMER ID'. The Local Provider contains Customer IDs which are not contained in the master data table. The InfoObject 'WSP\_CUST' has a BWA index (F4 Input Help).

The InfoObject 'Customer ID' contains the following characteristic values/SIDs (/BIC/SWSP\_CUST):

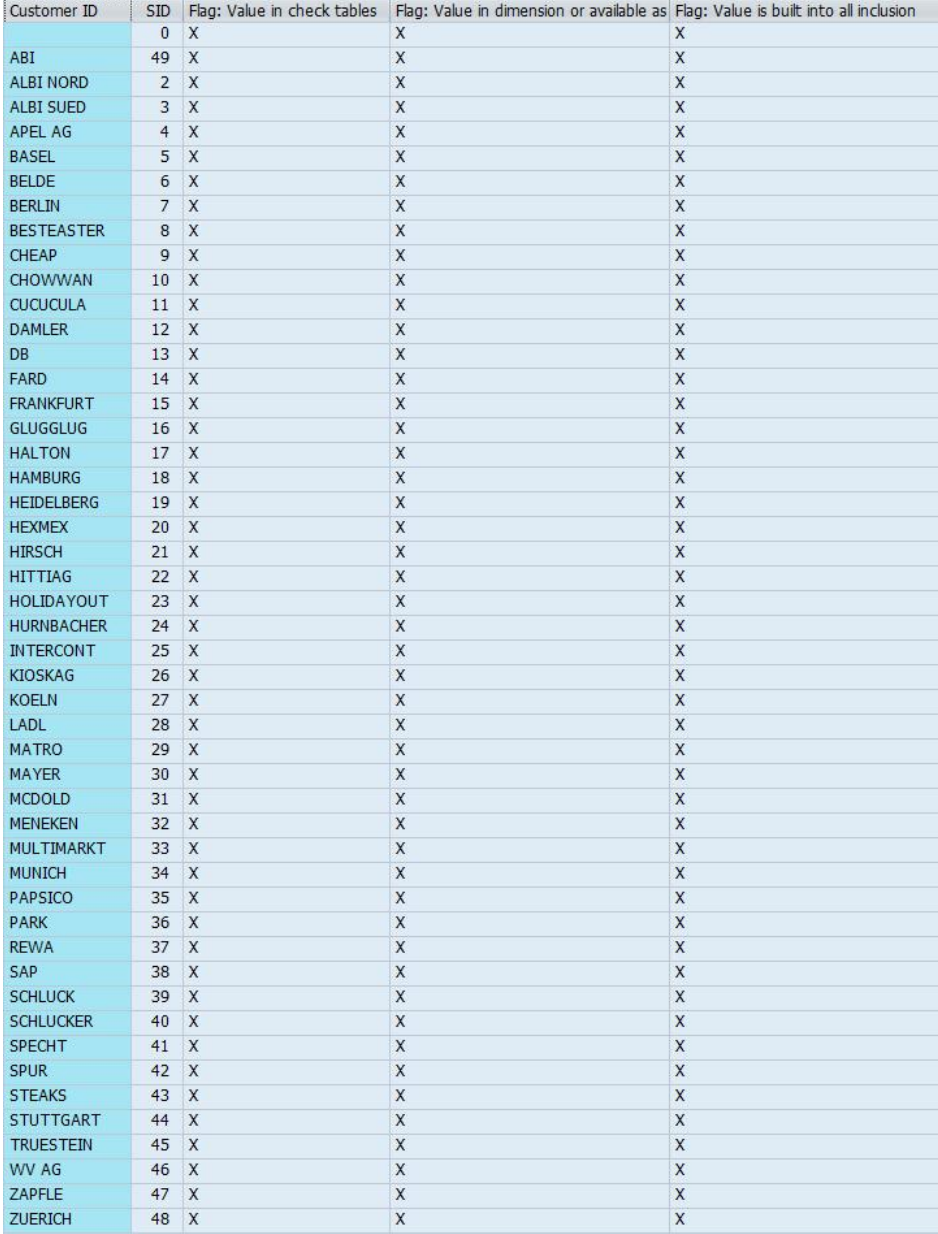

## **3.2. Local Flat Files**

<span id="page-5-0"></span>The local flat file 'Customer\_ABC' contains the key 'Customer' as well as the customer ABC Rating information.

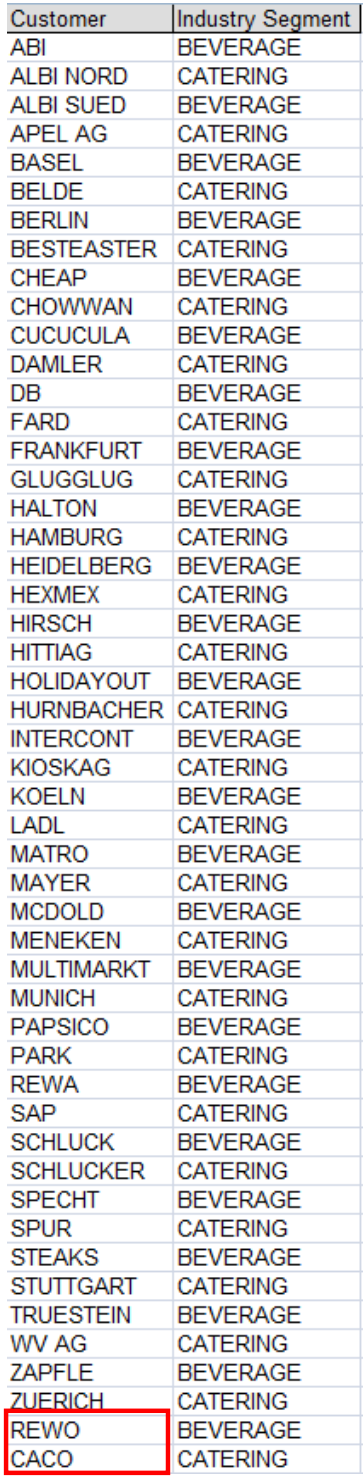

In addition to the characteristic values in the BW master data tables, the Excel contains the characteristic values 'REWO' and 'CACO'.

### **3.3. BW Workspace Maintenance**

<span id="page-6-0"></span>The first example shows the system behavior when the creation of master data in the BW Workspace is **not** allowed. In this case the 'Setting for CompositeProviders' does not allow the creation of master data.

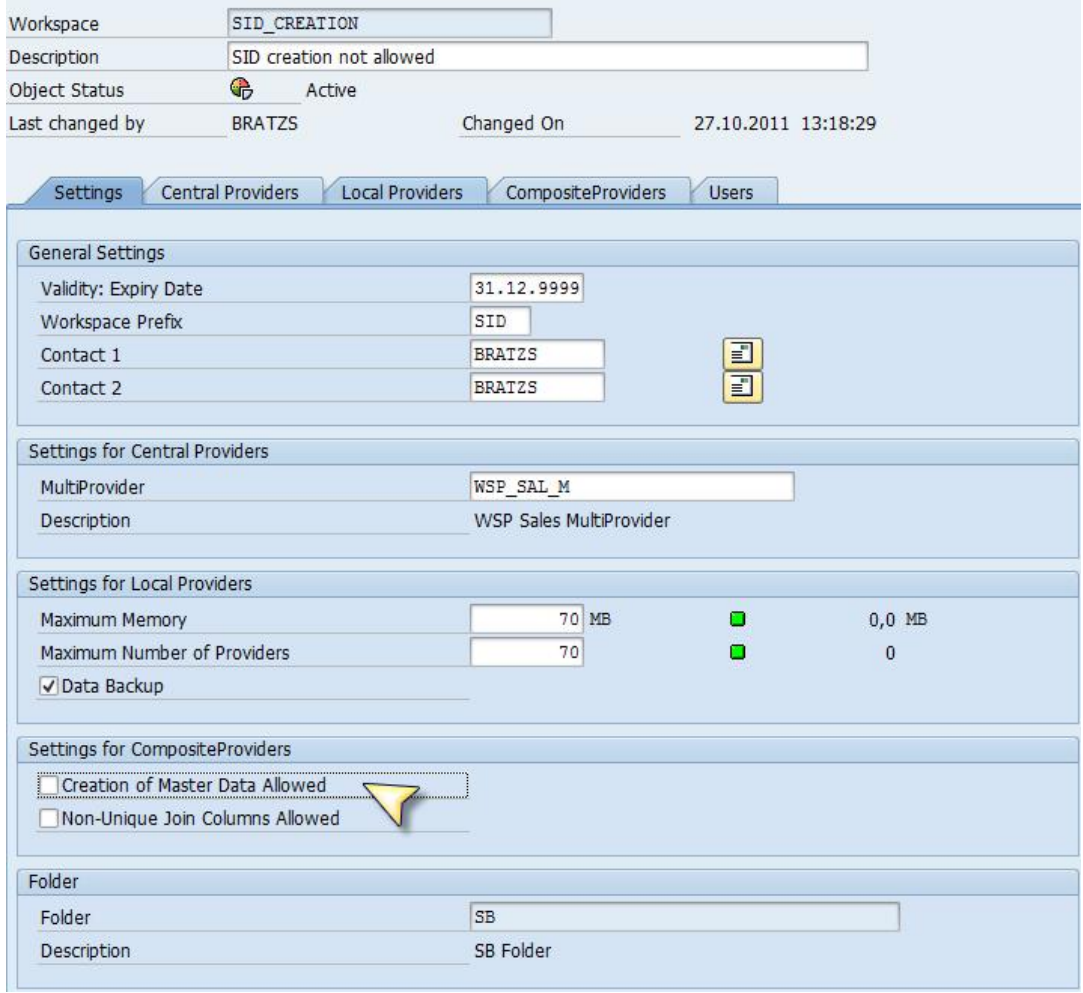

#### **3.4. BWA Index**

<span id="page-7-0"></span>A BWA Index has been created for InfoObject 'WSP\_CUST'.

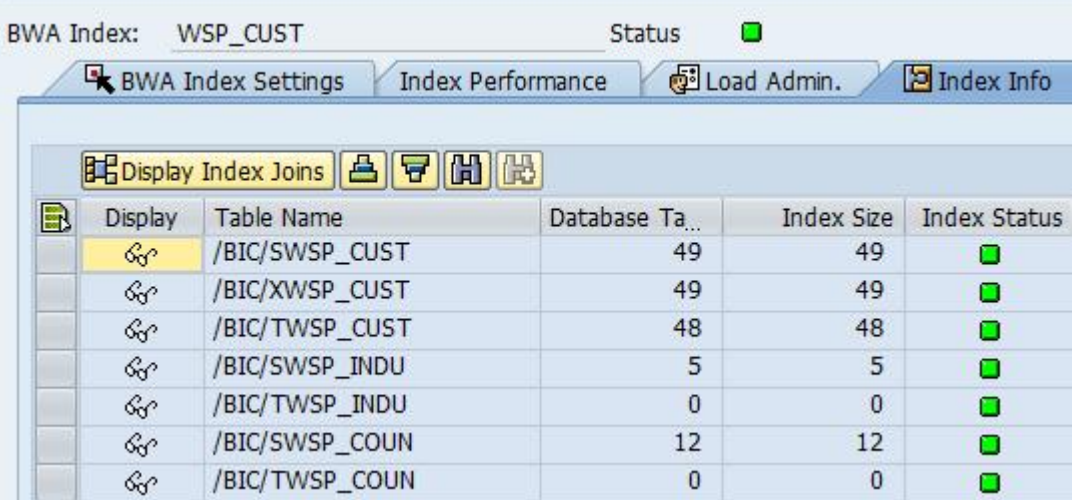

#### **3.5. CompositeProvider Check**

<span id="page-7-1"></span>When combining the Local Provider with the MultiProvider via the field link on 'WSP\_CUST' the following error message is displayed when the CompositeProvider is checked or shall be activated.

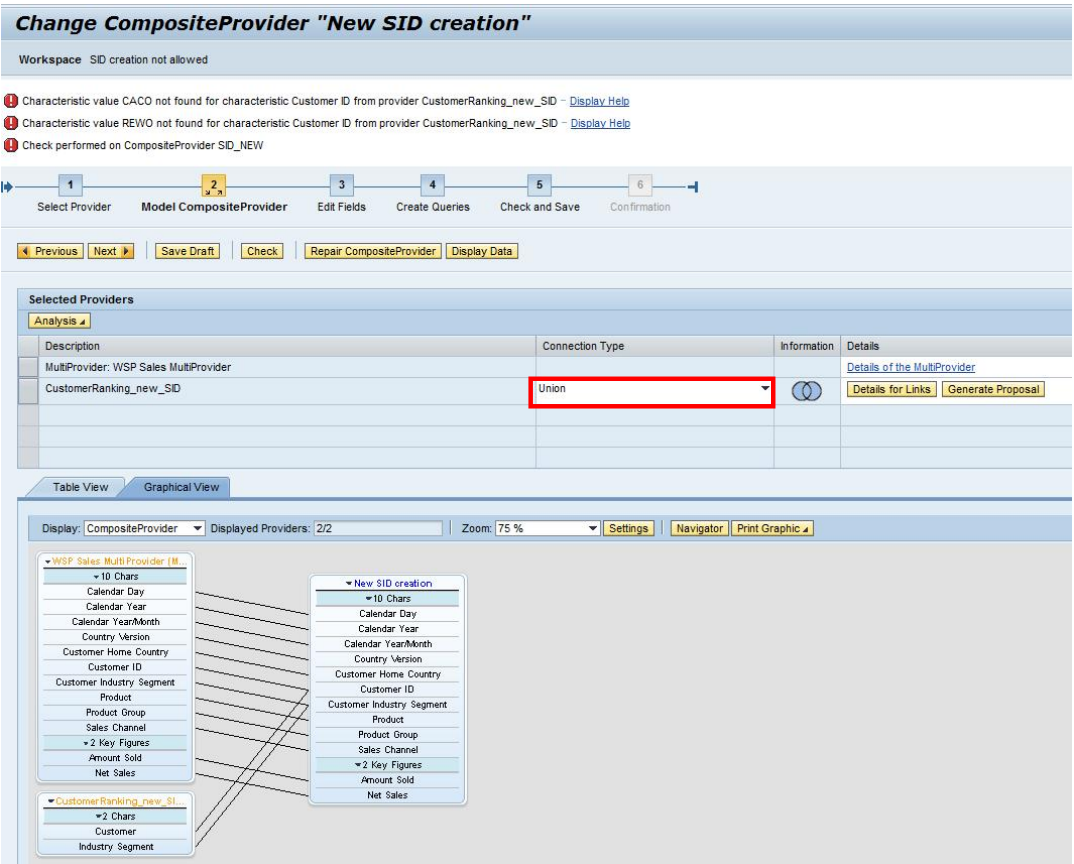

The long text of the message reports the following: <<<Characteristic value CACO not found for characteristic Customer ID from provider CustomerRanking\_new\_SID Message no. RSDD\_LM124 **Diagnosis** The characteristic value does not exist in the characteristic's master data table. This value could not therefore be transformed into the internal SID. Procedure Check whether the value is correct. If it is correct, you need to generate the associated master data. For characteristics 0FISCPER and 0FISCYEAR, note that there must be a corresponding fiscal year variant (see table T009). There must also be units in table T006 and currencies in table TCURC.

This CompositeProvider cannot be activated.>>>

In such a case you have to decide how to proceed. Either you ask the BW Administrator if he can allow the creation of master data by setting the flag accordingly or you are in general only allowed to use master data which exists in the SAP Business Warehouse already. In this case you have to adjust your data in the flat file and upload only existing characteristic values.

#### <span id="page-8-0"></span>**4. Creation of Master Data allowed (UNION)**

#### <span id="page-8-1"></span>**4.1. InfoObject 'Customer ID'**

In this scenario example a Local Provider is linked to a MultiProvider with a UNION operation. The field link is the 'CUSTOMER ID'. The Local Provider contains Customer IDs which are not contained in the master data table. The InfoObject 'WSP\_CUST' has a BWA index (F4 Input Help).

The InfoObject 'Customer ID' contains the following characteristic values/SIDs (/BIC/SWSP\_CUST):

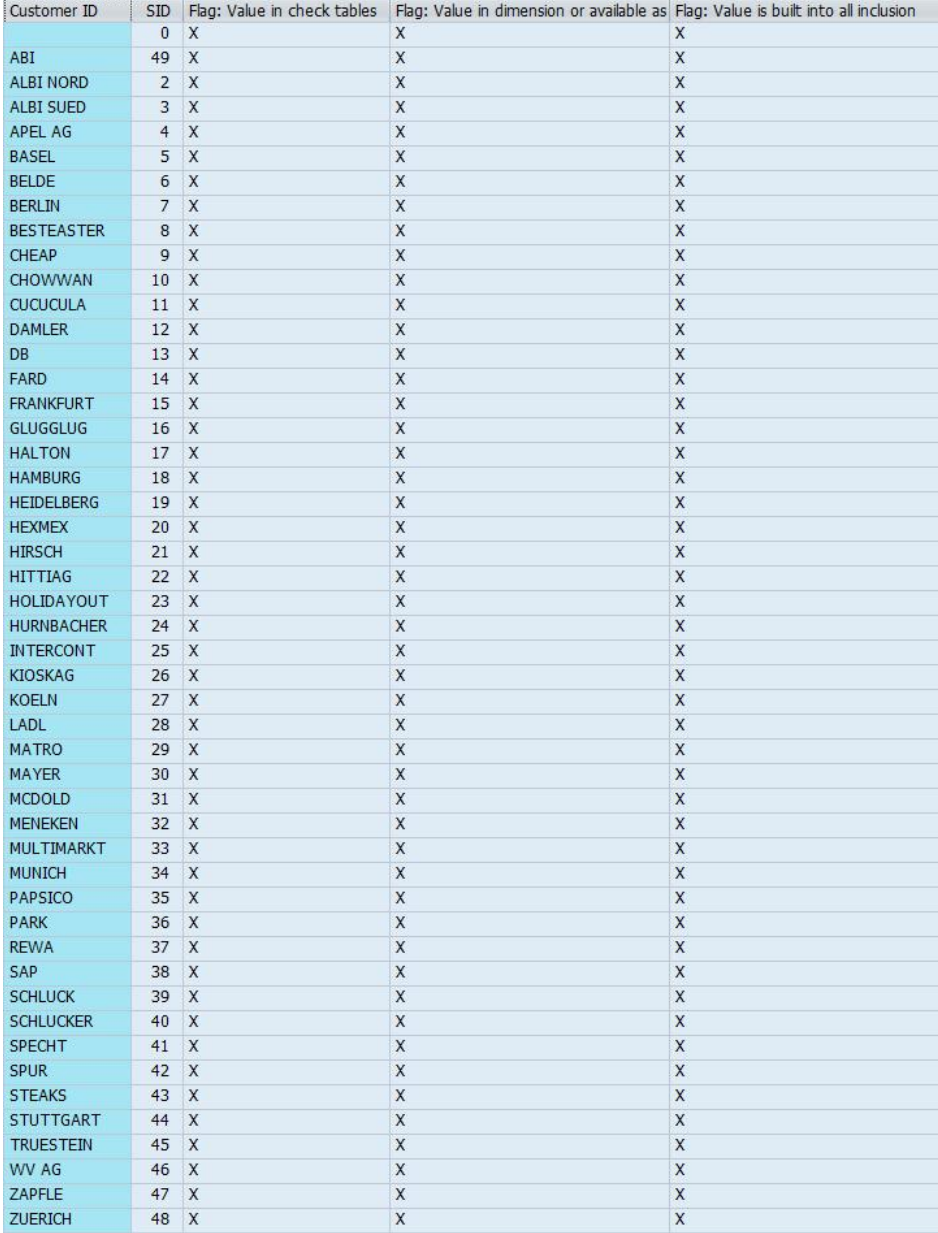

#### **4.2. Local Flat Files**

<span id="page-10-0"></span>The local flat file 'Customer\_ABC' contains the key 'Customer' as well as the customer ABC Rating information.

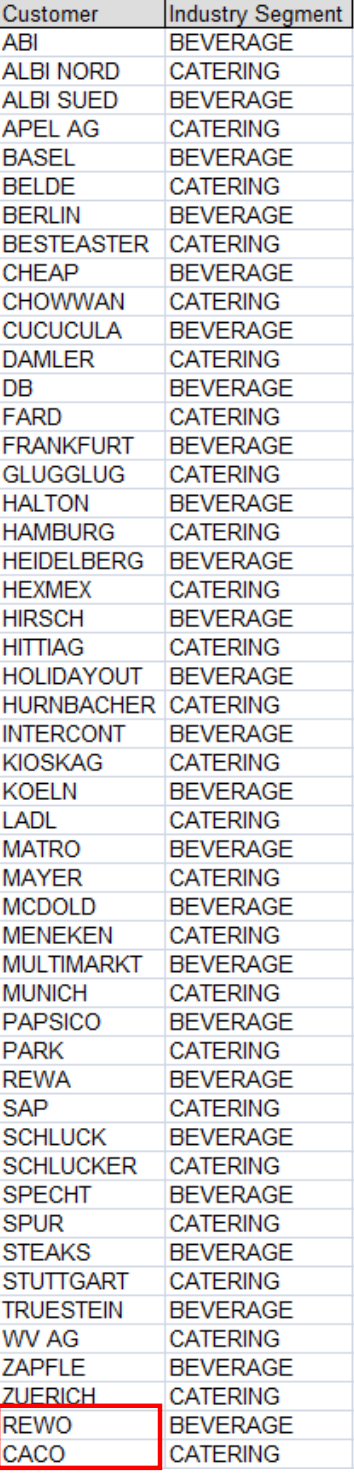

In addition to the characteristic values in the BW master data tables, the Excel contains the characteristic values 'REWO' and 'CACO'.

### **4.3. BW Workspace Maintenance**

<span id="page-11-0"></span>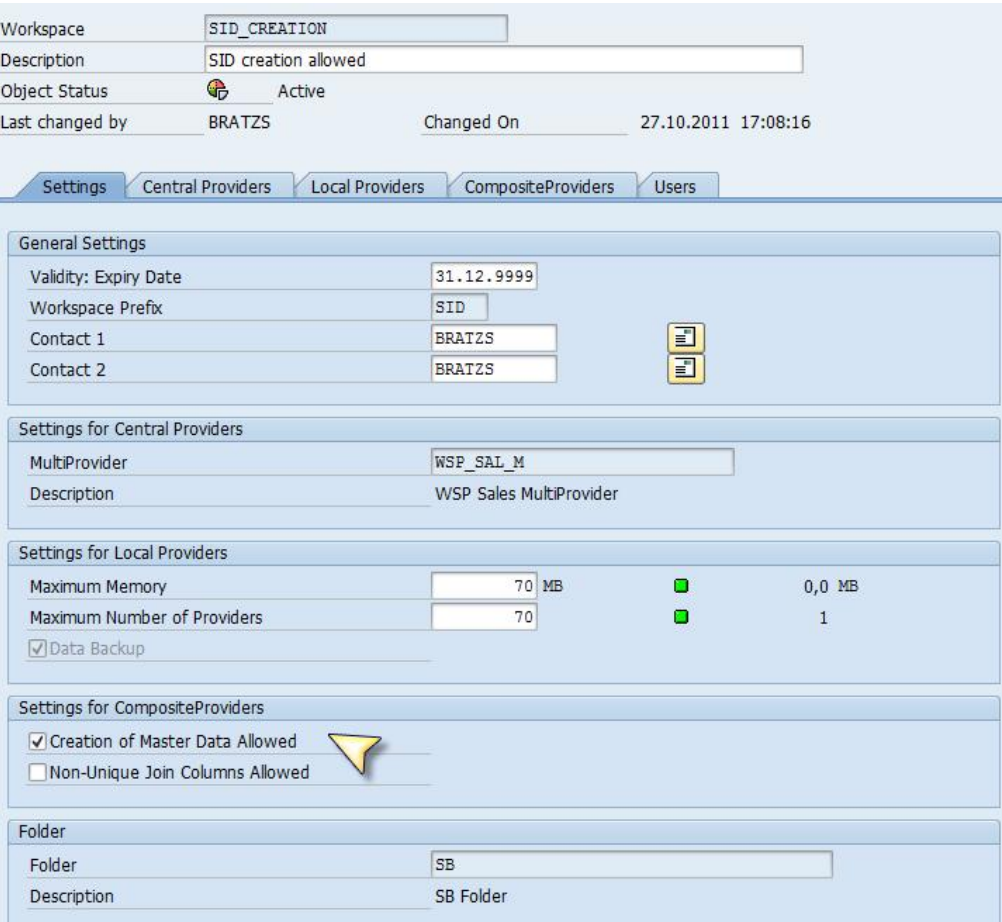

In the following case the administrator sets the flag to 'Master Data creation allowed' see picture above.

## **4.4. CompositeProvider Check**

<span id="page-12-0"></span>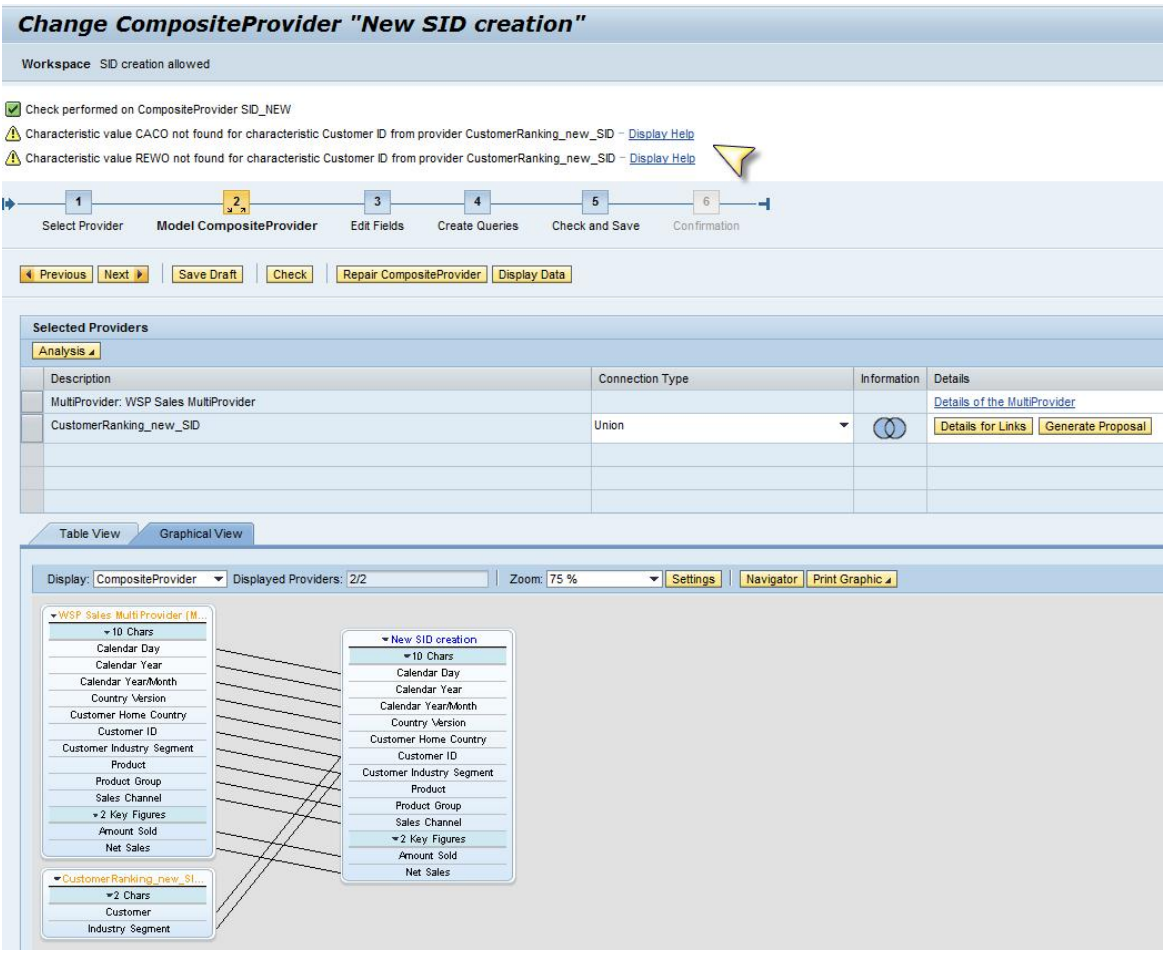

The same message appears as in chapter 3.3., where the creation of master data has not been allowed, but this time the message is just for information and not an error message which used to prevent the activation of the CompositeProvider.

## **4.5. Query Execution**

 $\overline{a}$ 

<span id="page-13-0"></span>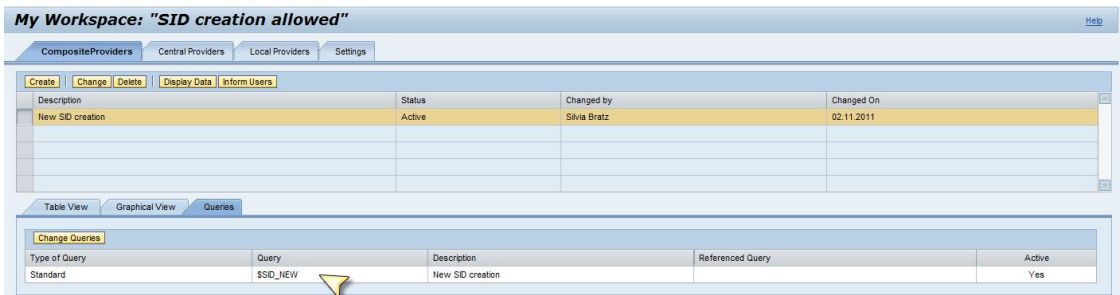

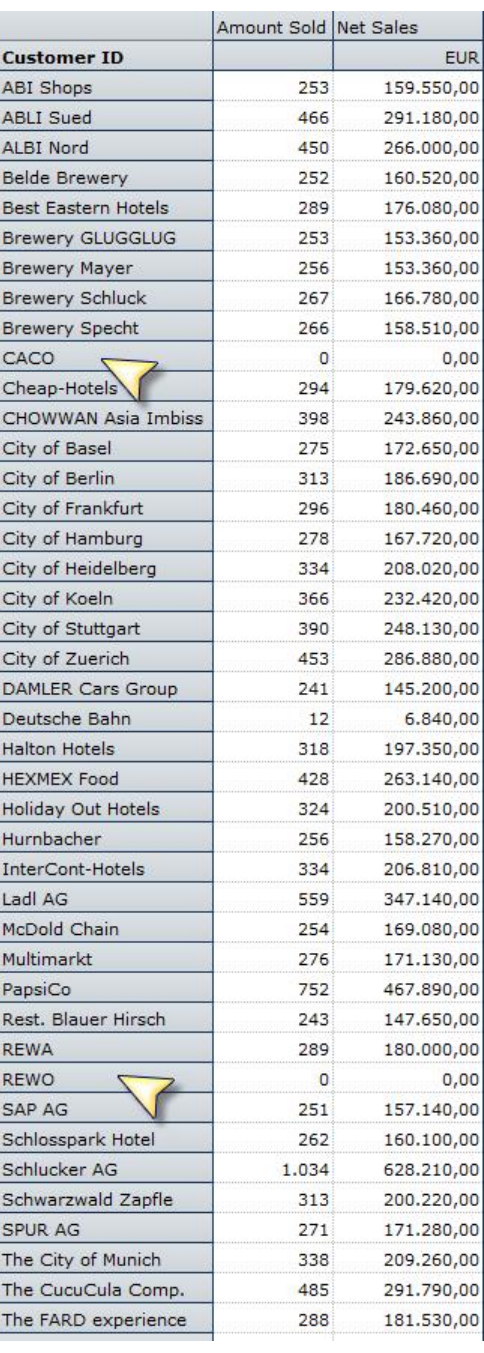

When executing a query (in this case the standard query \$SID\_NEW) the new customers show up with value '0'.

#### **4.6. InfoObject 'Customer ID'**

<span id="page-14-0"></span>When having a look into table /BIC/SWSP\_CUST (filtered to  $C^*$  and  $R^*$ ) we can see that entries with SIDs have been created for customers 'CACO' and 'REWO'.

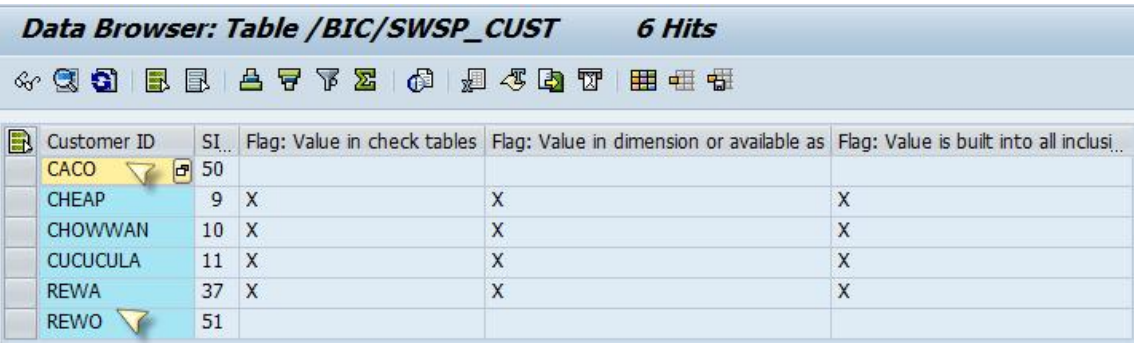

#### **4.7. Characteristic Values in Query Designer**

<span id="page-14-1"></span>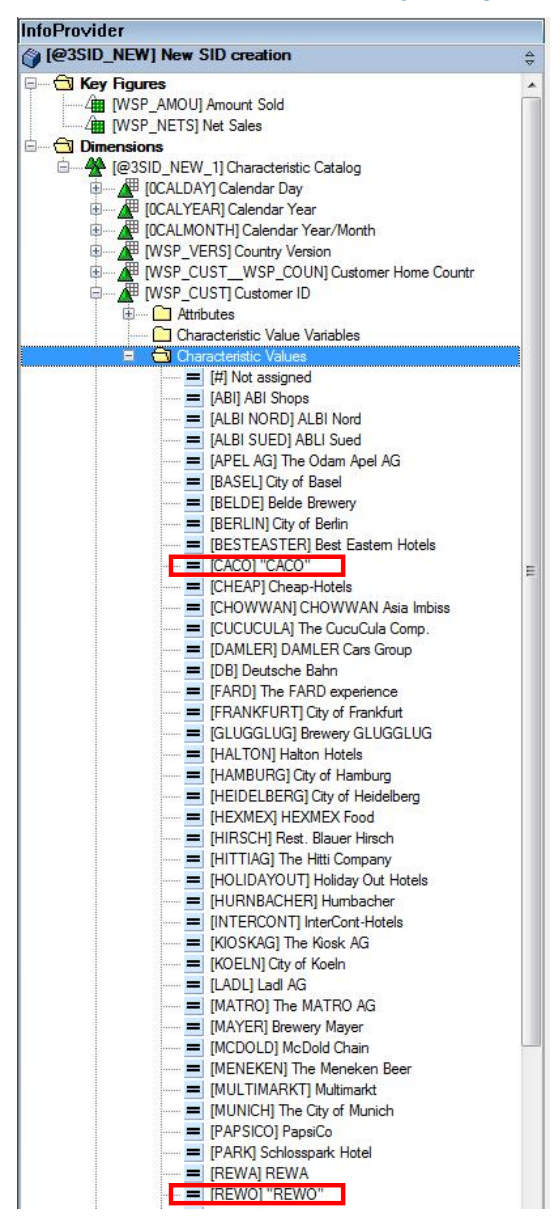

The option not to allow 'master data creation' just prevents that SIDs are created. In reverse this does not necessarily mean that master data is created in P/Q tables when the flag in the BW Workspace Maintenance is set to 'allowed' – just new SIDs are created.

#### **5. Creation of Master Data allowed (JOIN)**

### <span id="page-15-0"></span>**5.1. BW Workspace Maintenance**

<span id="page-15-1"></span>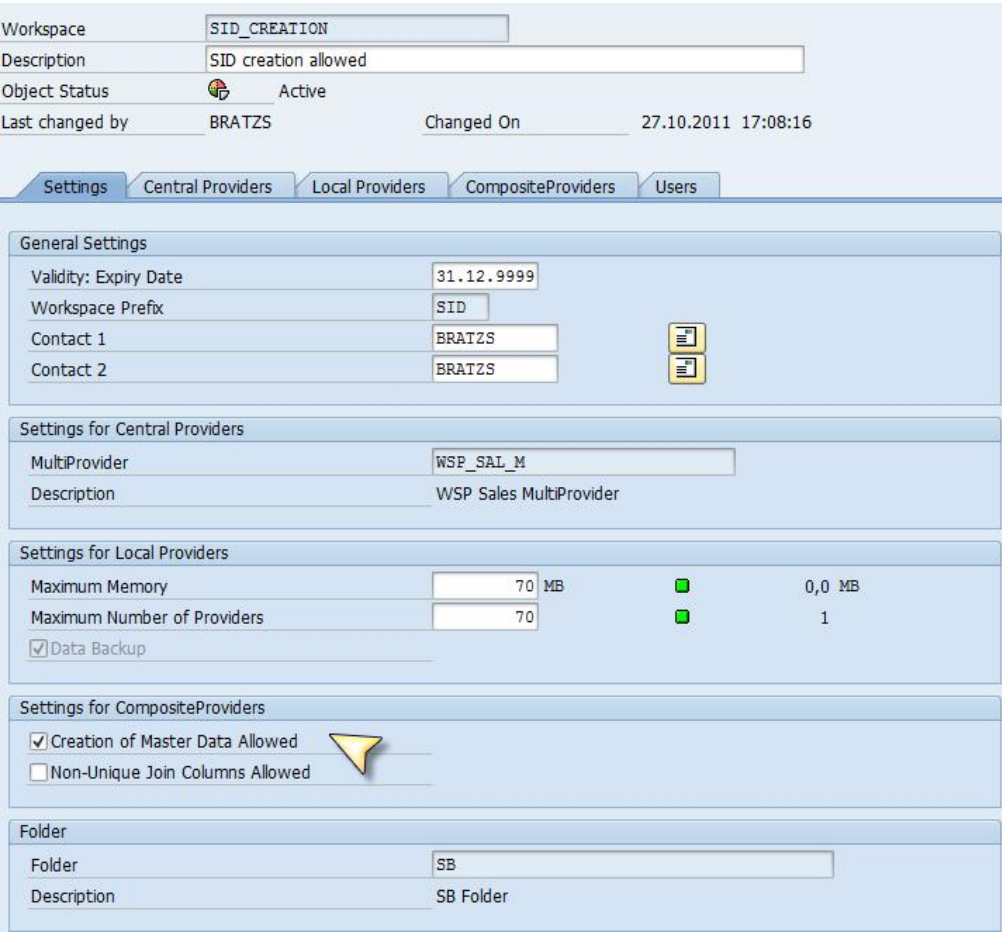

In the following case the administrator sets the flag to 'Master Data creation allowed' see picture above.

### **5.2. Local Provider**

<span id="page-16-0"></span>![](_page_16_Picture_43.jpeg)

When uploading the Local Provider the InfoObject ZWSP\_SC has been assigned to the field 'sales channel SID'. The InfoObject ZWSP\_SC contained the following characteristic values:

![](_page_16_Picture_44.jpeg)

![](_page_16_Picture_45.jpeg)

The file to be uploaded contains the following data with 'R' additionally:

### **5.3. CompositeProvider Model and Check**

<span id="page-17-0"></span>![](_page_17_Figure_1.jpeg)

#### **Change CompositeProvider "SID creation 3"**

Workspace SID creation allowed

Check performed on CompositeProvider SID\_3

Characteristic value R not found for characteristic sales channel SID from provider Sales\_channel\_SID\_3 with customer - Display Help

#### **Characteristic value R not found for characteristic sales channel SID from provider Sales\_channel\_SID\_3 with customer**

Message no. RSDD\_LM124

#### **Diagnosis**

The characteristic value does not exist in the characteristic's master data table. This value could not therefore be transformed into the internal SID.

#### **Procedure**

Check whether the value is correct. If it is correct, you need to generate the associated master data. For characteristics 0FISCPER and 0FISCYEAR, note that there must be a corresponding fiscal year variant (see table T009). There must also be units in table T006 and currencies in table TCURC

### **5.4. InfoObject 'ZWSP\_SC' after Query Execution**

<span id="page-18-0"></span>![](_page_18_Picture_59.jpeg)

![](_page_18_Picture_60.jpeg)

SID is entered in the master data table.

**6. Related Content**

<span id="page-18-1"></span><http://scn.sap.com/community/netweaver-bw-accelerator>

<http://scn.sap.com/community/data-warehousing>

[http://help.sap.com/saphelp\\_nw73/helpdata/en/F3/8F492432354FDC913F93E8A2BED4A6/frames](http://help.sap.com/saphelp_nw73/helpdata/en/F3/8F492432354FDC913F93E8A2BED4A6/frameset.htm) [et.htm](http://help.sap.com/saphelp_nw73/helpdata/en/F3/8F492432354FDC913F93E8A2BED4A6/frameset.htm)

## <span id="page-19-0"></span>**Copyright**

© Copyright 2012 SAP AG. All rights reserved.

No part of this publication may be reproduced or transmitted in any form or for any purpose without the express permission of SAP AG. The information contained herein may be changed without prior notice.

Some software products marketed by SAP AG and its distributors contain proprietary software components of other software vendors.

Microsoft, Windows, Excel, Outlook, and PowerPoint are registered trademarks of Microsoft Corporation.

IBM, DB2, DB2 Universal Database, System i, System i5, System p, System p5, System x, System z, System z10, System z9, z10, z9, iSeries, pSeries, xSeries, zSeries, eServer, z/VM, z/OS, i5/OS, S/390, OS/390, OS/400, AS/400, S/390 Parallel Enterprise Server, PowerVM, Power Architecture, POWER6+, POWER6, POWER5+, POWER5, POWER, OpenPower, PowerPC, BatchPipes, BladeCenter, System Storage, GPFS, HACMP, RETAIN, DB2 Connect, RACF, Redbooks, OS/2, Parallel Sysplex, MVS/ESA, AIX, Intelligent Miner, WebSphere, Netfinity, Tivoli and Informix are trademarks or registered trademarks of IBM Corporation.

Linux is the registered trademark of Linus Torvalds in the U.S. and other countries.

Adobe, the Adobe logo, Acrobat, PostScript, and Reader are either trademarks or registered trademarks of Adobe Systems Incorporated in the United States and/or other countries.

Oracle is a registered trademark of Oracle Corporation.

UNIX, X/Open, OSF/1, and Motif are registered trademarks of the Open Group.

Citrix, ICA, Program Neighborhood, MetaFrame, WinFrame, VideoFrame, and MultiWin are trademarks or registered trademarks of Citrix Systems, Inc.

HTML, XML, XHTML and W3C are trademarks or registered trademarks of W3C®, World Wide Web Consortium, Massachusetts Institute of Technology.

Java is a registered trademark of Sun Microsystems, Inc.

JavaScript is a registered trademark of Sun Microsystems, Inc., used under license for technology invented and implemented by Netscape.

SAP, R/3, SAP NetWeaver, Duet, PartnerEdge, ByDesign, SAP Business ByDesign, and other SAP products and services mentioned herein as well as their respective logos are trademarks or registered trademarks of SAP AG in Germany and other countries.

Business Objects and the Business Objects logo, BusinessObjects, Crystal Reports, Crystal Decisions, Web Intelligence, Xcelsius, and other Business Objects products and services mentioned herein as well as their respective logos are trademarks or registered trademarks of Business Objects S.A. in the United States and in other countries. Business Objects is an SAP company.

All other product and service names mentioned are the trademarks of their respective companies. Data contained in this document serves informational purposes only. National product specifications may vary.

These materials are subject to change without notice. These materials are provided by SAP AG and its affiliated companies ('SAP Group') for informational purposes only, without representation or warranty of any kind, and SAP Group shall not be liable for errors or omissions with respect to the materials. The only warranties for SAP Group products and services are those that are set forth in the express warranty statements accompanying such products and services, if any. Nothing herein should be construed as constituting an additional warranty.